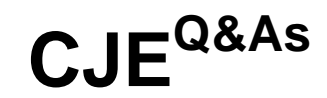

### Certified Jenkins Engineer (CJE)

### **Pass CloudBees CJE Exam with 100% Guarantee**

Free Download Real Questions & Answers **PDF** and **VCE** file from:

**https://www.leads4pass.com/cje.html**

100% Passing Guarantee 100% Money Back Assurance

Following Questions and Answers are all new published by CloudBees Official Exam Center

**C** Instant Download After Purchase

**83 100% Money Back Guarantee** 

365 Days Free Update

**Leads4Pass** 

800,000+ Satisfied Customers

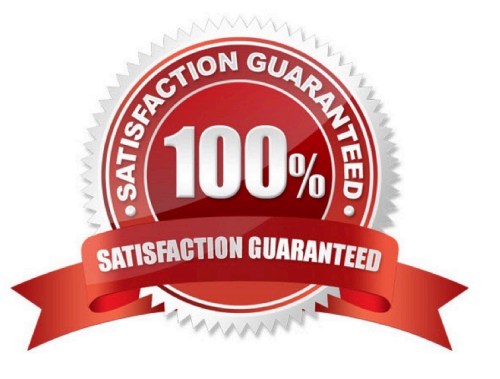

#### **QUESTION 1**

Which can be defined in and limited to a specific folder and its subfolders? Choose 4 answers A. Permissions to run jobs and Pipeline

- B. Credentials
- C. View definitions
- D. Plugins
- E. Pipeline shared libraries

Correct Answer: ABCE

#### **QUESTION 2**

Which is the about the "Build Triggers" functionality in Jenkins?

A. It allows you to customize what specific IP address will never be able to trigger a build.

B. It allows you to trigger a build under certain conditions, such as GitHub/BitBucket push events, deployment ratifications,

C. It can only be configured on Freestyle projects.

D. It allows you to customize the mail to be sent to developers after a failing build.

Correct Answer: B

#### **QUESTION 3**

You are using GitHub repository scanning (in a project of type "GitHub Organization") with the Pipeline lenkinsfile Project Recognizer. In this case, which repositories under the organization will have Multibranch projects automatically created for them?

A. only repositories that contain a Jenkinsfile in all their branches

- B. only repositories that contain a Jenkinsfile in at least one branch
- C. all repositories that contain a Jenkinsfile in at least one branch or pull request
- D. all repositories

Correct Answer: A

#### **QUESTION 4**

Which of the following are true about the "post" section of a Declarative Pipeline that defines additional steps that run at

the end of either a pipeline stage or the pipeline itself? Choose 3 answers

A. The "post" section can be used to stash files, archive artifacts, and send notifications.

B. The "post" section includes conditional blocks (such as "always", "success", or "failure").

C. It any step specified in the "post" section fails, the pipeline run is marked as "unsuccessful".

D. The Blue Ocean editor does not display the "post" section blocks although they can be viewed and modified in the Blue Ocean code editor.

E. The conditional blocks are executed in the order they are coded in the Pipeline.

Correct Answer: BCE

#### **QUESTION 5**

Which are Source Code Management tools?

Choose 3 answers

- A. Java
- B. Perforce
- C. Subversion
- D. Git
- E. Maven
- Correct Answer: BCD

#### **QUESTION 6**

What is the default directory where a build takes place?

- A. The Workspace directory.
- B. The Builds directory in the Job.
- C. The JENKINS\_HOME directory.
- D. The user\\'s home directory.

Correct Answer: A

#### **QUESTION 7**

Which can you do with the Jenkins Install Wizard? Choose 3 answers

- A. Install a pre-defined set of recommended plugins.
- B. Install Jenkins without any extra plugins.
- C. Choose the version of Jenkins core to install.
- D. Manually select plugins to install from a set of predefined plugins.
- E. Install all existing open-source plugins for Jenkins.

Correct Answer: ABD

#### **QUESTION 8**

In a Multibranch Pipeline project, you removed a branch in the repository. When is the corresponding "orphaned" job removed?

A. All orphaned jobs that match the "Orphaned Item Strategy" are cleaned up automatically every 24 hours.

B. All orphaned jobs are cleaned up every time the Multibranch project is saved.

C. All orphaned jobs that match the "Orphaned Item Strategy" configuration are cleaned up on every branch re-index process.

D. All "orphaned" jobs are cleaned up on every branch re-Index process.

Correct Answer: C

#### **QUESTION 9**

In Jenkins, a trigger commonly refers to a mechanism that automatically

- A. updates plugins
- B. starts the build of a job
- C. sends notification once the build is completed
- D. detects code changes in the repository

Correct Answer: B

#### **QUESTION 10**

What is the purpose of the "Manage Old Data" screen under "Manage Jenkins"?

- A. Delete artifacts, togs, and backups that are no longer required.
- B. Clean up workspaces left by deleted Jenkins users.
- C. Delete outdated configurations left by uninstalled, deleted, or upgraded plugins.

- D. Delete or restore old credentials details.
- E. Prepare for migration from Jenkins 1 to Jenkins 2.

Correct Answer: C

[CJE VCE Dumps](https://www.leads4pass.com/cje.html) [CJE Practice Test](https://www.leads4pass.com/cje.html) [CJE Exam Questions](https://www.leads4pass.com/cje.html)